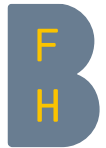

Berner Fachhochschule Haute école spécialisée bernoise Bern University of Applied Sciences

# Spring Data JPA

Simon Martinelli

#### SPRING DATA

- ▶ Spring Data provides a familiar and consistent, Spring-based programming model for data access
- ▶ Spring Data facilitates access to relational and non-relational databases, mapreduce frameworks, and cloud-based data services
- ▶ Spring Data contains many subprojects that are specific to a given database

Homepage:<https://spring.io/projects/spring-data>

# SPRING DATA TECHNOLOGY STACK

Spring Data JPA

Java Persistence API

JPA Implementation (Hibernate etc.)

Connection Pool (Hikari etc.)

JDBC API

JDBC Driver (PostgreSQL etc.)

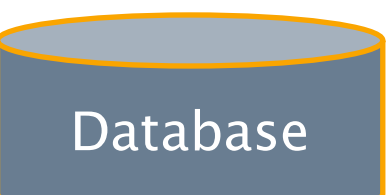

## REPOSITORY HIERARCHY

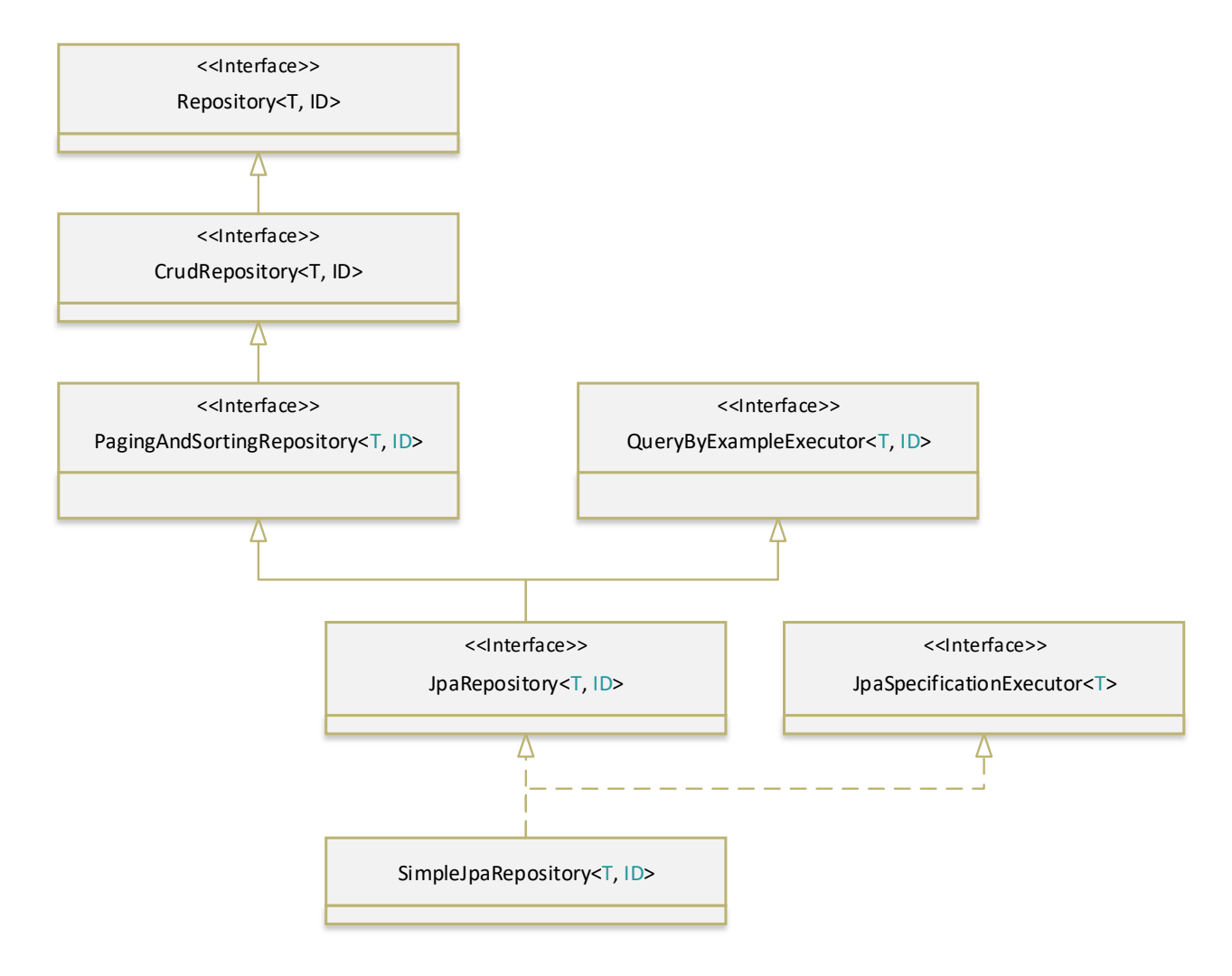

# REPOSITORY INTERFACES

▶ CrudRepository

count, delete(All)(ById), existsById, find(All)(ById), save(All)

▶ PagingAndSortingRepository

findAll

▶ JpaRepository

delete(All)(ById)InBatch, findAll, flush, save(All)AndFlush

- ▶ The save methods are a combination of the JPA persist and merge operation
- ▶ All modifying methods are transactional

## REPOSITORY EXAMPLE

▶ Custom repositories are defined by extending one of the Repository interfaces

public interface EmployeeRepository extends JpaRepository<Employee, Long> {

# QUERY GENERATION

▶ Spring Data JPA generates queries based on method names

```
@Repository
public interface EmployeeRepository extends Repository<Employee, Long> {
  Optional<Employee> findByName(String name);
  ...
}
```
▶ Generated SQL query

SELECT e FROM Employee e WHERE e.name = ?1

Reference: JPA [Query Methods](https://docs.spring.io/spring-data/jpa/docs/current/reference/html/#jpa.query-methods) and [Repository Query Keywords](https://docs.spring.io/spring-data/jpa/docs/current/reference/html/#repository-query-keywords)

# QUERY RETURN TYPES

- ▶ The find methods can have the following return types:
	- ▶ Primitives, wrapper types
	- ▶ T, Optional<T>, Collection<T>, List<T>, Stream<T>
	- ▶ Future<T>, CompletableFuture<T>
	- ▶ Page<T>, Iterable<T>
	- ▶ Mono<T>, Flux<T>, Single<T>, Maybe<T>, Flowable<T>
- ▶ Methods that return a single instance should use the Optional type to indicate the possible absence of a value

## EXPLICIT QUERIES

 $\triangleright$  Queries can also be defined explicitly using the @Query annotation

@Query("select e from Employee e order by e.name") List<Employee> getEmployees();

## QUERY PARAMETERS

#### ▶ Positional parameters

```
@Query("select e from Employee e where e. email = ?1")Optional<Employee> findEmployee(String email);
```
#### ▶ Named parameters

@Query("select e from Employee e where e.email = :email") Optional<Employee> findEmployee(String email);

## DTO BASED PROJECTION

#### ▶ Constructor expressions can be used to create DTOs

@Query("select new hr.dto.EmployeeDTO(e.name, e.department.name) " + "from Employee e where e.department = :dept") List<EmployeeDTO> getEmployees(Department dept);

## SORTING AND PAGING

▶ The findAll methods have additional parameters for sorting and paging

```
Iterable<Employee> employees = repository.findAll(Sort.by("name"));
```
Page<Employee> employees = repository.findAll(PageRequest.of(1, 20)); employees = repository.findAll(PageRequest.of(1, 20, Sort.by("name"));

#### MODIFYING QUERIES

▶ Insert, update and delete queries must be annotated as modifying queries

```
@Modifying
@Query("update Employee e set e.salary = ?1 where e.salary = ?2")
int updateSalary(long newSalary, long oldSalary);
```
## DATASOURCE CONFIGURATION

▶ Spring application properties can be used to configure the data source

spring.datasource.url=jdbc:postgresql://localhost:5432/hr spring.datasource.username=postgres spring.datasource.password=postgres

#### DATABASE INITIALIZATION

▶ A Hibernate feature can be used to generate the database schema automatically (default value is create-drop for embedded databases, none otherwise)

spring.jpa.hibernate.ddl-auto=validate

- ▶ Alternatively, the scripts schema.sql and data.sql (located in the classpath) can be used to initialize the database with a schema and data
- ▶ Database initialization can be activated with an application property (activated by default only for embedded databases)

spring.sql.init.mode=always

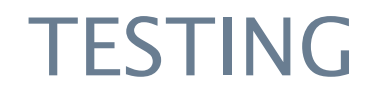

- ▶ The @DataJpaTest annotation is used to test the persistence layer of Spring Boot applications (test slice)
	- ▶ configures an in-memory embedded database
	- ▶ scans for @Entity classes
	- ▶ loads JPA repositories (but not other components)
- **Example**

@DataJpaTest public class EmployeeRepositoryTest { ... }